# **pymochad Documentation** *Release*

**Matthew Treinish**

**Nov 15, 2017**

# **Contents**

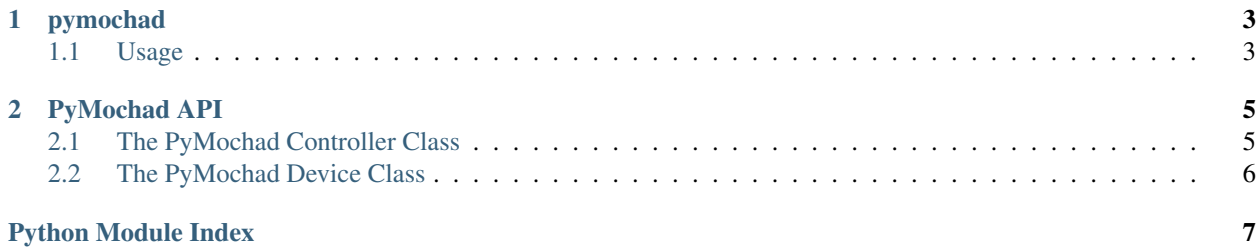

Contents:

# CHAPTER 1

## pymochad

<span id="page-6-0"></span>A python library for sending commands to the mochad TCP gateway daemon for the X10 CMA15A controller:

<https://sourceforge.net/projects/mochad/>

Complete documentation is here: <http://pymochad.readthedocs.io/en/latest/>

### <span id="page-6-1"></span>**1.1 Usage**

Using PyMochad is pretty straightforward you just need to init a PyMochad object and then issue commands to it. For example:

```
from pymochad import controller
mochad = remote.PyMochad()
print(mochad.status())
```
will connect to a running mochad instance (running on your localhost) and print the device status.

You can also send a command directly to a device using a device class. For example:

```
from pymochad import controller
from pymochad import device
mochad = controller.PyMochad()
light_switch = device.Device(mochad, 'a1')
light_switch.send_cmd('on')
```
will connect to a running a mochad instance and send the *on* command to the light switch device at address *a1* on the power line interface.

For a complete API documentation see: *[PyMochad API](#page-8-0)*.

# CHAPTER 2

## <span id="page-8-3"></span>PyMochad API

### <span id="page-8-4"></span><span id="page-8-1"></span><span id="page-8-0"></span>**2.1 The PyMochad Controller Class**

This is used to interact with the X10 controller directly using the mochad socket

```
class pymochad.controller.PyMochad(server=None, port=1099)
    Bases: object
```
#### PyMochad controller class

This class is used to create a PyMochad controller object that is used to send commands to a running PyMochad daemon.

### **Parameters**

- **server** (str) The host to connect to the pymochad socket on, it defaults to localhost
- **port**  $(int)$  The port to use for remote connections. If one is not provided it will just use the default port of 1099.

### **read\_data**()

Read data from mochad

Return data The data returned over the mochad socket

### Return type str

### **reconnect**()

Reconnect when mochad server is restarted/lost connection.

#### **send\_cmd**(*cmd*)

Send a raw command to mochad.

**Parameters cmd**  $(str)$  – The command to send to mochad

### **status**()

Send a show device status command.

Return status The status of device including RF security devices

<span id="page-9-1"></span>Return type str

# <span id="page-9-2"></span><span id="page-9-0"></span>**2.2 The PyMochad Device Class**

This is used to interact with an X10 device

```
class pymochad.device.Device(controller, address, comm_type='pl')
     Bases: object
```
PyMochad Device class

This class represents an X1 device connected to your controller

### **Parameters**

- **controller** ([PyMochad](#page-8-2)) A PyMochad controller object for the device to use
- **address**  $(str)$  The device address
- **comm\_type** (str) The communication type to use for the device. This is either pl (for power line) or rf (for radio frequency)

### **get\_status**()

Get the on/off status for the devices

Returns Device status

Return type str

### **get\_statussec**()

Get the on/off status for the X10 Security devices

Returns Device status

Return type str

**send\_cmd**(*cmd*) Send a raw command to device.

**Parameters cmd**  $(str)$  – The command to send to the device

Python Module Index

<span id="page-10-0"></span>p

pymochad.controller, [5](#page-8-3) pymochad.device, [6](#page-9-1)

## Index

# D

Device (class in pymochad.device), [6](#page-9-2)

# G

get\_status() (pymochad.device.Device method), [6](#page-9-2) get\_statussec() (pymochad.device.Device method), [6](#page-9-2)

## P

PyMochad (class in pymochad.controller), [5](#page-8-4) pymochad.controller (module), [5](#page-8-4) pymochad.device (module), [6](#page-9-2)

# R

read\_data() (pymochad.controller.PyMochad method), [5](#page-8-4) reconnect() (pymochad.controller.PyMochad method), [5](#page-8-4)

# S

send\_cmd() (pymochad.controller.PyMochad method), [5](#page-8-4) send\_cmd() (pymochad.device.Device method), [6](#page-9-2) status() (pymochad.controller.PyMochad method), [5](#page-8-4)